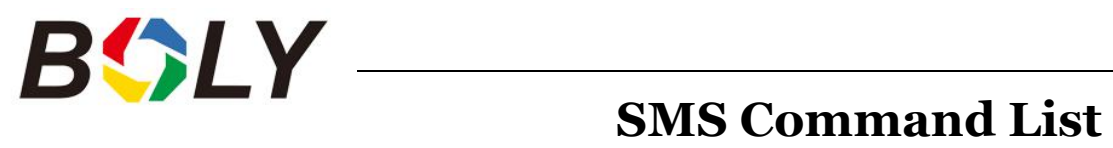

If you can't use the Android APP for easy operation, the list below shows all the SMS commands for you. You can control your camera via SMS.

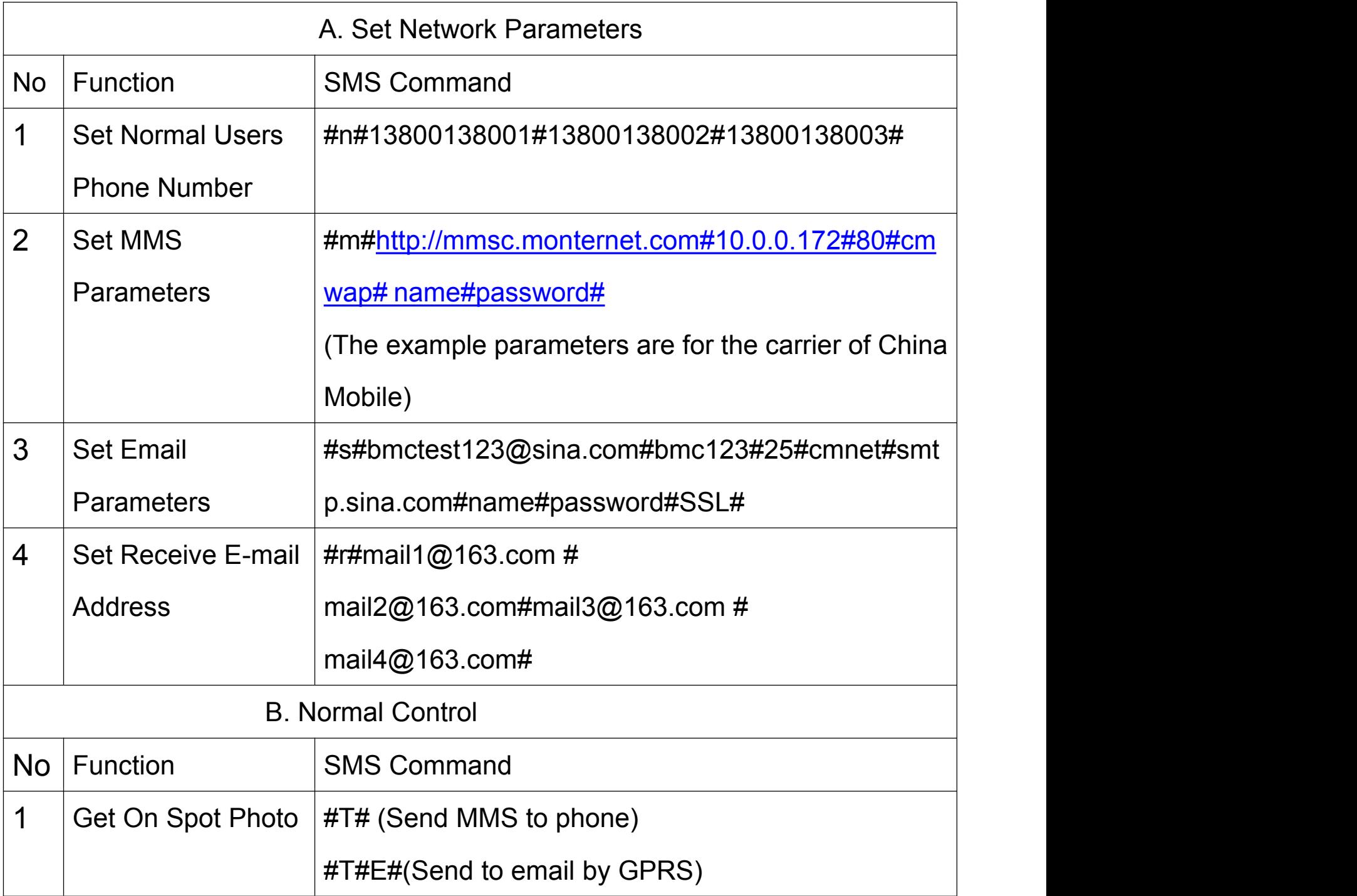

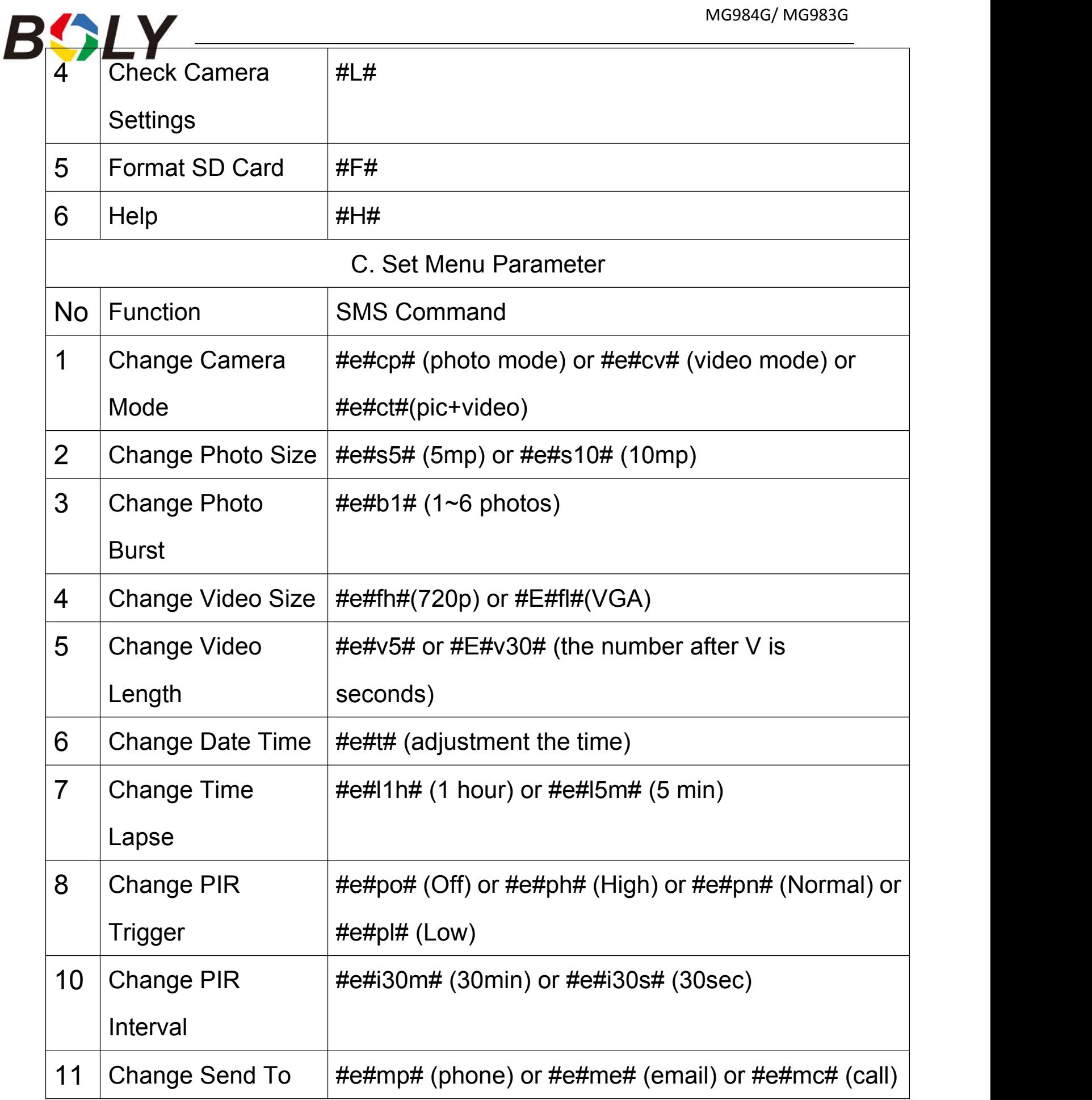

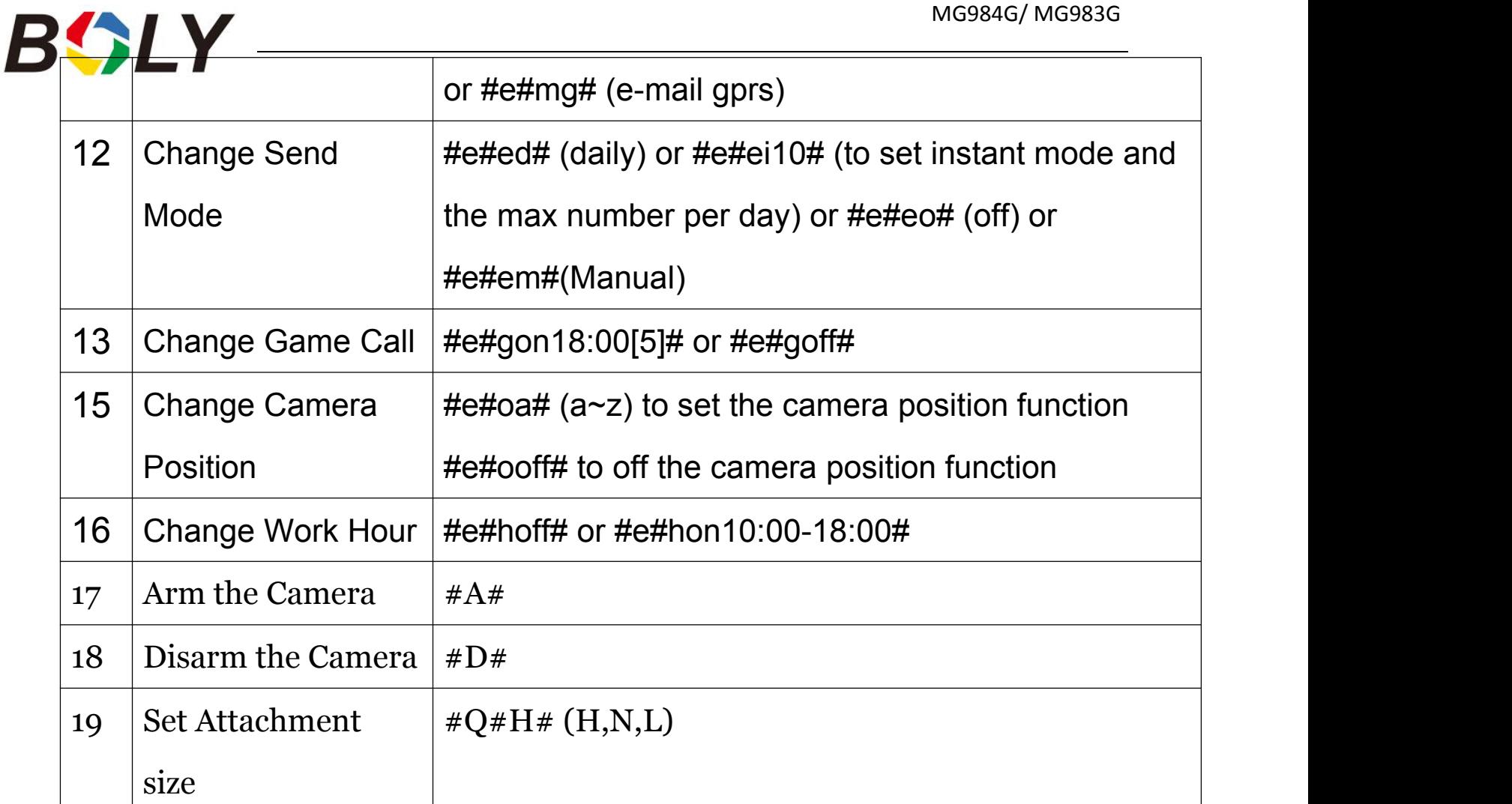

*The options with \* means it is not supported by MG984G-A.*

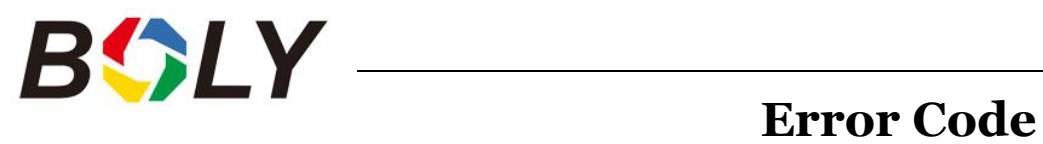

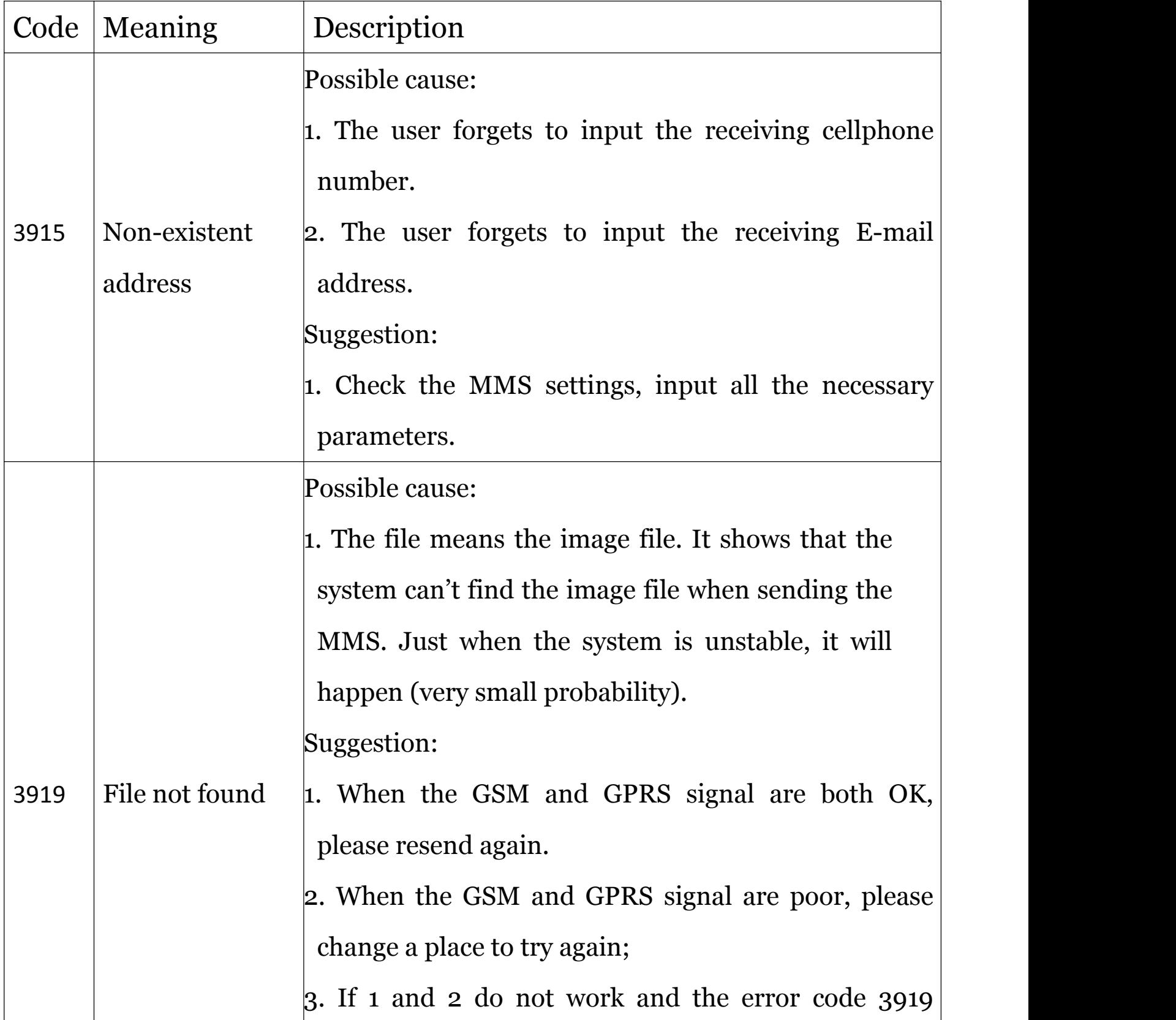

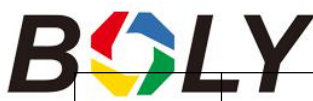

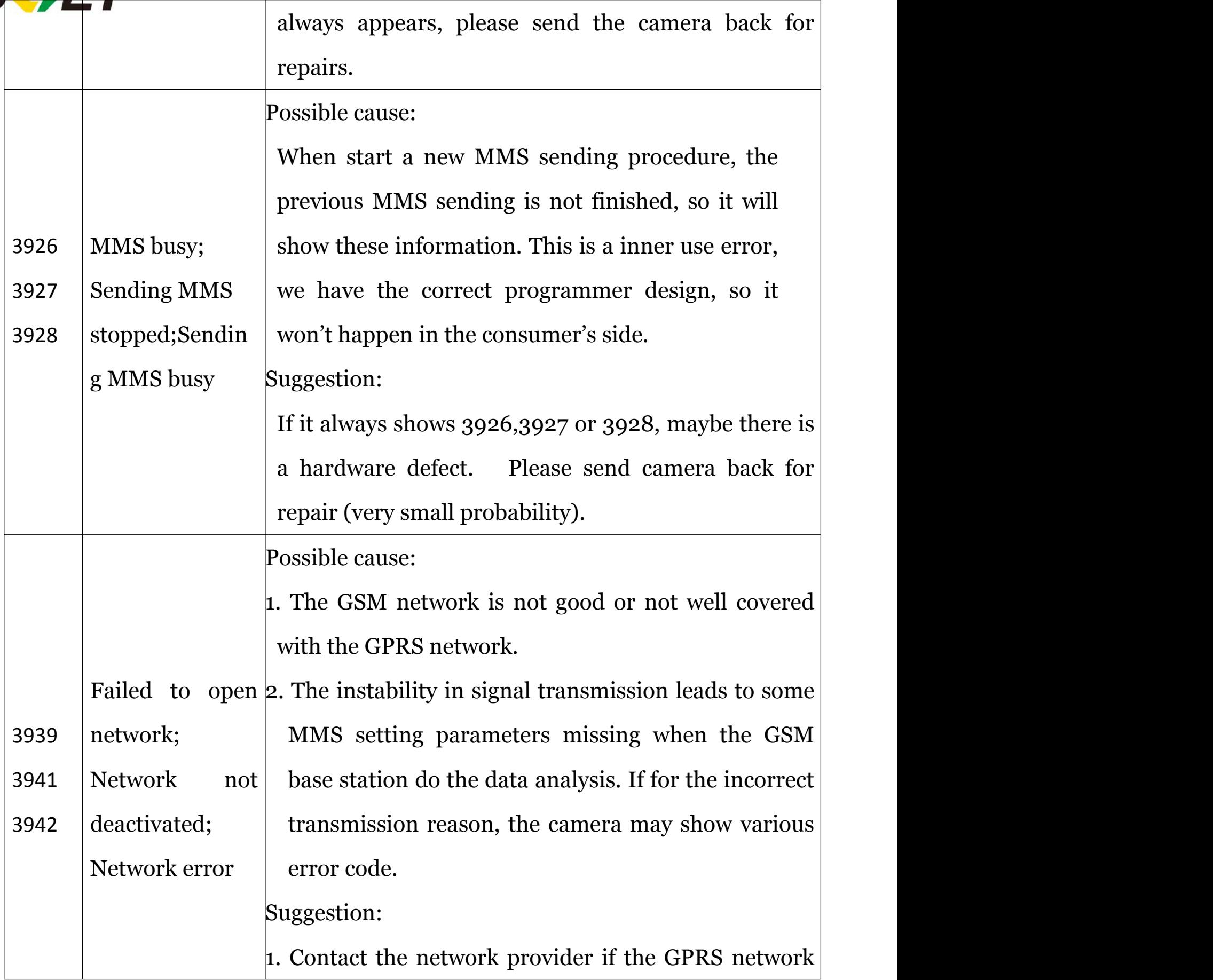

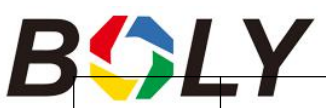

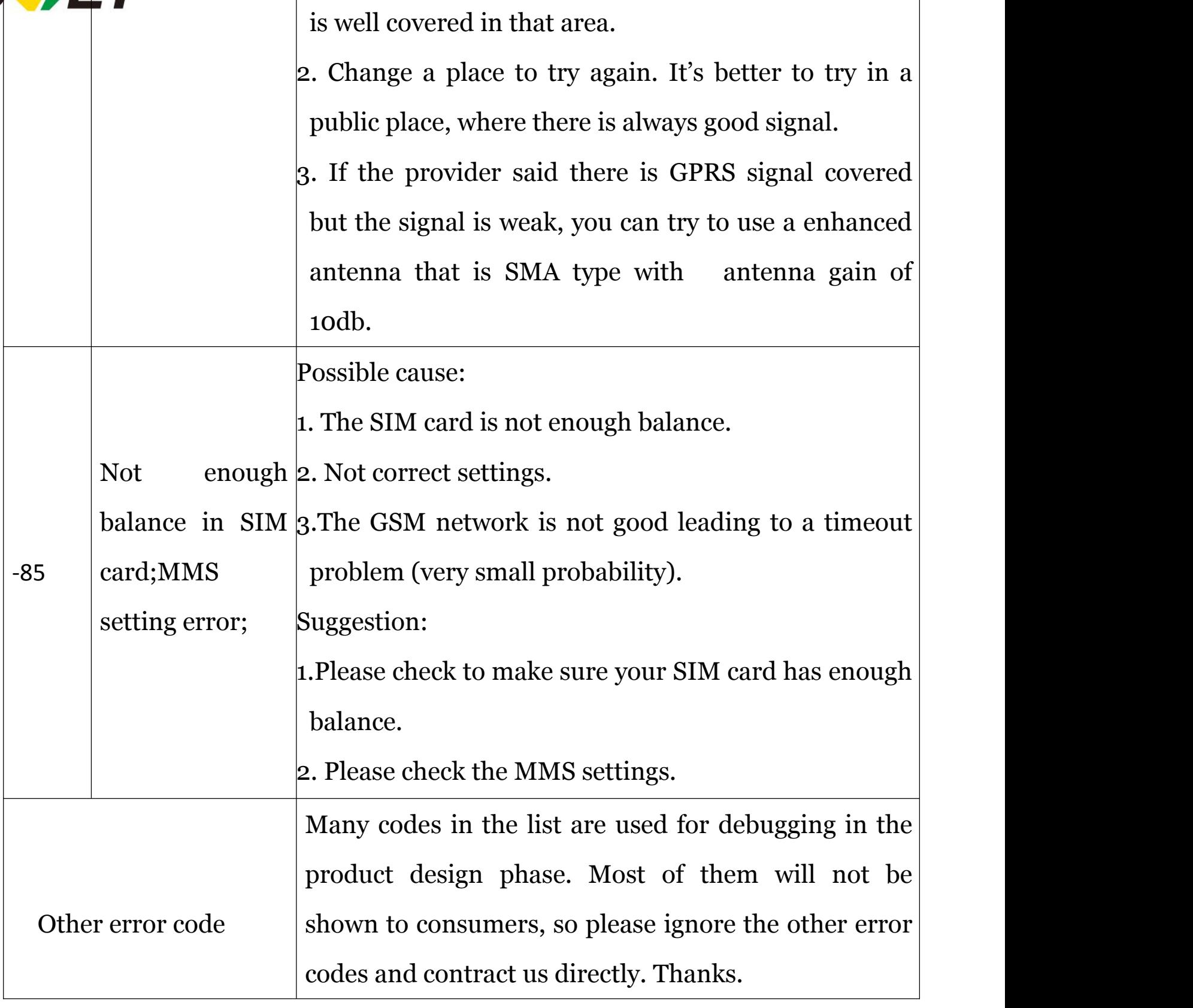

\*All the Command List and error code is only used for MG984G series and

MG983G series.